## estpassportQ&A

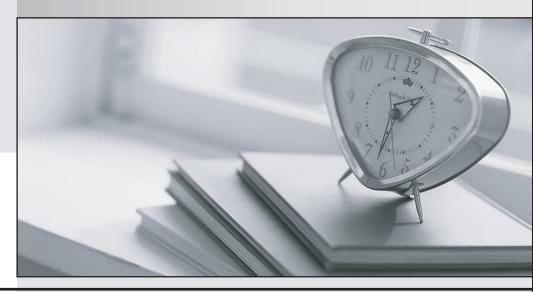

Bessere Qualität , bessere Dienstleistungen!

We offer free update service for one year Http://www.testpassport.ch

Exam : C2150-612

Title: IBM Security QRadar SIEM

V7.2.6 Associate Analyst

Version: DEMO

- 1. Where can a user add a note to an offense in the user interface?
- A. Dashboard and Offenses Tab
- B. Offenses Tab and Offense Detail Window
- C. Offenses Detail Window, Dashboard, and Admin Tab
- D. Dashboard, Offenses Tab, and Offense Detail Window

Answer: B Explanation:

Reference: IBM Security QRadar SIEM Users Guide. Page: 34

- 2. When might a Security Analyst want to review the payload of an event?
- A. When immediately after login, the dashboard notifies the analyst of payloads that must be investigated
- B. When "Review payload" is added to the offense description automatically by the "System: Notification" rule
- C. When the event is associated with an active offense, the payload may contain information that is not normalized or extracted fields
- D. When the event is associated with an active offense with a magnitude greater than 5, the payload should be reviewed, otherwise it is not necessary

Answer: C

- 3. Which key elements does the Report Wizard use to help create a report?
- A. Layout, Container, Content
- B. Container, Orientation, Layout
- C. Report Classification, Time, Date
- D. Pagination Option, Orientation, Date

Answer: A Explanation:

Reference: IBM Security QRadar SIEM Users Guide. Page: 201

- 4. How is an event magnitude calculated?
- A. As the sum of the three properties Severity, Credibility and Relevance of the Event
- B. As the sum of the three properties Severity, Credibility and Importance of the Event
- C. As a weighted mean of the three properties Severity, Credibility and Relevance of the Event
- D. As a weighted mean of the three properties Severity, Credibility and Importance of the Event

Answer: C

- 5. What is a benefit of using a span port, mirror port, or network tap as flow sources for QRadar?
- A. These sources are marked with a current timestamp.
- B. These sources show the ASN number of the remote system.
- C. These sources show the username that generated the flow.
- D. These sources include payload for layer 7 application analysis.

Answer: D Explanation:

Reference:

https://www.ibm.com/developerworks/community/forums/html/topic?id=dd3861e0-f630-4a53-94c3-

| The cafer  | easier way | to | haln ve | nii naee | any IT | evame  |
|------------|------------|----|---------|----------|--------|--------|
| The Saler. | easiei way | LO | neib vo | วน มลรร  | anvii  | exams. |

b426a47b6e02